## SEGMENTATION AND OBJECT DETECTION

INF5860 — Machine Learning for Image Analysis

Ole-Johan Skrede

21.03.2018

University of Oslo

#### **MESSAGES**

- · Mandatory 2, deadline on Friday
- · Mandatory 3:
  - · Not completely determined
  - · Attempt to make a fun assignment
  - · Will be in TensorFlow
  - · Hand-out around Friday, April 13th

#### OUTLINE

- · Introduction and motivation
- · Object classification and localization
- · Object detection
- · Semantic segmentation
- · Instance segmentation

2

# INTRODUCTION AND MOTIVATION

## IMAGE CLASSIFICATION AND OBJECT LOCALIZATION

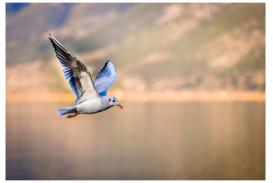

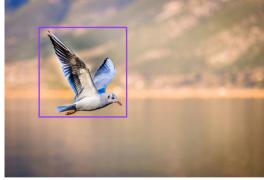

Figure 1: Seagull. Image source: https://www.pixabay.com

ŀ

## OBJECT DETECTION — MULTIPLE INSTANCES

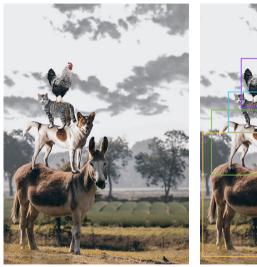

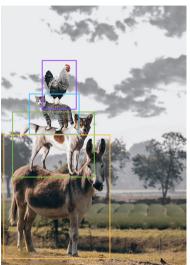

Figure 2: Rooster, cat, dog, donkey. Image source: https://www.pixabay.com

## SEMANTIC SEGMENTATION

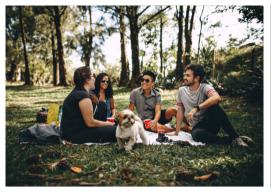

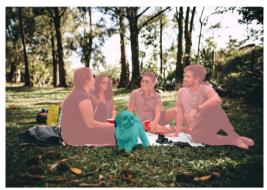

## **INSTANCE SEGMENTATION**

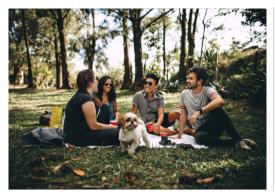

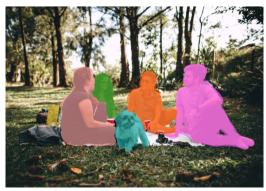

#### LEARNING OUTCOME

- · We will see a lot of different approaches
- · Not expected to know every algorithm inside-out
- · Most important that you are educated about the possibilities
- · Curriculum (exam-relevant), will be decided well in time before the exam

## IMAGE CLASSIFICATION AND LOCALIZATION

## **OBJECTIVE**

- · Classify an image with a single object
- · Draw a bounding box around the object

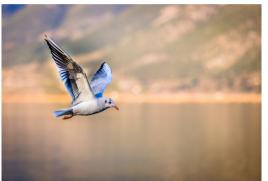

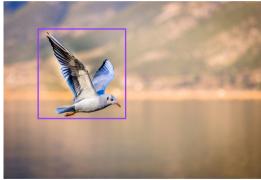

Figure 3: Seagull. Image source: https://www.pixabay.com

#### LABEL VECTOR

- · Add object/no object indicator  $c_0$
- · Interpret  $c_0$  as  $c_0 = \Pr(\text{there is an object in this box})$
- $\cdot$   $c_0$  is often referred to as the *objectness*, but can also be thought of as a "catch-all" background class indicator
- · Standard category probabilities from classification  $(c_1, c_2, \ldots, c_{N_-})$
- · Interpret  $c_i$  as  $c_i = \Pr(\mathsf{class}_i | c_0 = 1)$ ,  $i=1,\ldots,n$
- · Add bounding box location specifiers
  - ·  $b_r$ : Center row coordinate
  - $\cdot$   $b_c$ : Center column coordinate
  - $\cdot b_h$ : Box height
  - ·  $b_w$ : Box width

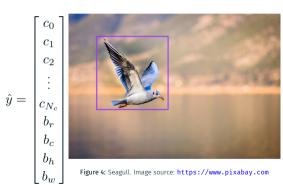

Figure 4: Seagull. Image source: https://www.pixabay.com

#### **EXAMPLE: BIG CATS**

·  $c_1$ : Tiger

·  $c_2$ : Leopard

·  $c_3$ : Lion

$$\hat{y} = \begin{pmatrix} c_0 \\ c_1 \\ c_2 \\ c_3 \\ b_r \\ b_c \\ b_h \\ b_w \end{pmatrix}$$

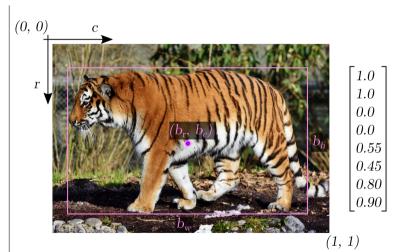

Figure 5: Tiger. Image source: https://www.pixabay.com

#### **EXAMPLE: BIG CATS**

- ·  $c_1$ : Tiger
- ·  $c_2$ : Leopard
- ·  $c_3$ : Lion

$$\hat{y} = \begin{pmatrix} c_0 \\ c_1 \\ c_2 \\ c_3 \\ b_r \\ b_c \\ b_h \\ b_w \end{pmatrix}$$

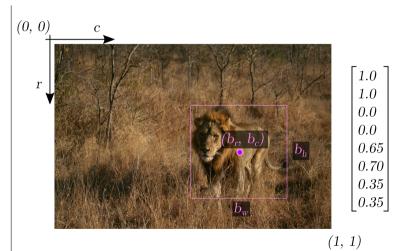

Figure 6: Lion. Image source: https://www.pixabay.com

#### **EXAMPLE: BIG CATS**

- $\cdot$   $c_1$ : Tiger
- $\cdot$   $c_2$ : Leopard
- ·  $c_3$ : Lion

$$\hat{y} = \begin{vmatrix} c_0 \\ c_1 \\ c_2 \\ c_3 \\ b_r \\ b_c \\ b_h \\ b_w \end{vmatrix}$$

Note that  $c_0 = 0$ , so we do not care about the rest, symbolized by  $\emptyset$ .

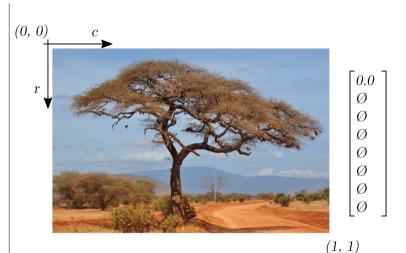

Figure 7: Savannah. Image source: https://www.pixabay.com

#### Loss function

· We could use a conditioned  $L_2$  loss for all elements

$$L(\hat{y}, \tilde{y}) = \begin{cases} \sum_{i=0}^{|\hat{y}|-1} (\hat{y}_i - \tilde{y}_i)^2, & \text{if } \hat{y}_0 = 1\\ (\hat{y}_0 - \tilde{y}_0)^2, & \text{if } \hat{y}_0 = 0 \end{cases}$$

- · where
  - $\cdot$   $\hat{y}$  is the reference (ground truth) label vector
  - $\cdot$   $ilde{y}$  is the proposed label vector

#### MULTI-TASK LOSS FUNCTION

· Partition y into y = [c, b], with

$$c = [c_0, c_1, \dots, c_{N_c}]$$
  
 $c = [b_r, b_c, b_h, b_w]$ 

 $\cdot$   $L_2$  loss for object bounding box location b

$$L_b(\hat{b}, \tilde{b}) = \sum_{i \in \{x, y, h, w\}} (\hat{b}_i - \tilde{b}_i)^2$$

 $\cdot$  Cross entropy loss for object categories c

$$L_c(\hat{c}, \tilde{c}) = -\sum_{i=1}^n \tilde{c}_i \log \hat{c}_i$$

· The total loss can be written as

$$L(\hat{y}, \tilde{y}) = L_c + [\hat{c}_0 > 0]L_b$$

· Only compare bounding box if there is an object

6

## LOCALIZATION EVALUATION

- · Sensitivity
- · Specificity
- · Precision
- · Jaccard index

#### BINARY CASE PARTITION

- · Let  $B_R$  be the set of pixels enclosed by the  $\emph{reference}$  bounding box
- · Let  $B_P$  be the set of pixels enclosed by the *proposed* bounding box
- · True positive:  $TP = |B_R \cap B_P|$
- · False negative:  $FN = |B_R \setminus B_P|$  (Type I error)
- · False positive:  $FP = |B_P \setminus B_R|$  (Type II error)
- · True negative:  $TN = |(B_R \cup B_P)^c|$
- · Where, for sets  $A, B \subseteq C$ 
  - $A \cap B = \{x : x \in A, x \in B\}$  is the intersection of A and B
  - ·  $A \setminus B = \{x : x \in A, x \notin B\}$  is the set difference between A and B
  - $(A \cup B)^c = \{x : x \notin A, x \notin B, x \in C\}$  is the complement of  $(A \cup B)$

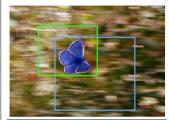

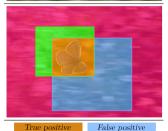

Figure 8: Top: reference (green), proposal (blue).
Bottom: TP (orange), FN (green), FP (blue), TN (red).

False negative

#### **SENSITIVITY**

· Proportion of positive reference instances labeled as positive by the proposed method

$$tpr = \frac{|B_R \cap B_P|}{|B_R|}$$

- · Also known as
  - · true positive rate (tpr)
  - · recall
- Example on the right is pixel classification, but it also applies to object instances

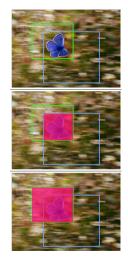

Figure 9: Top: reference (green), proposal (blue). Middle: True positive (red). Bottom: Reference positive (red). Image source:

https://www.pixabay.com

#### **SPECIFICITY**

 Proportion of negative reference instances labeled as negative by the proposed method

$$tnr = \frac{|(B_R \cap B_P)^c|}{|B_R^c|}$$

· Also known as true negative rate (tnr)

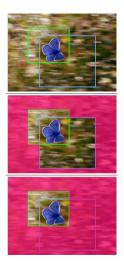

Figure 10: Top: reference (green), proposal (blue). Middle: True negative (red). Bottom: Reference negative (red). Image source:

https://www.pixabay.com

#### **PRECISION**

 Proportion of proposed positive instances that are also labeled positive by the reference

$$ppv = \frac{|B_R \cap B_P|}{|B_P|}$$

- · Also known as positive predictive value (ppv)
- Example on the right is pixel classification, but it also applies to object instances

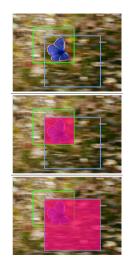

Figure 11: Top: reference (green), proposal (blue). Middle: True positive (red). Bottom: Proposed positive (red). Image source:

https://www.pixabay.com

#### JACCARD INDEX

 The proportion of all instances classified as positive by the reference and/or the proposal method, that are classified as positive by both the reference and the proposal method

$$iou = \frac{|B_R \cap B_P|}{|B_R \cup B_P|}$$

- · Also known as
  - · Intersection over Union (IoU)
  - · Tanimoto index
- Example on the right is pixel classification, but it also applies to object instances

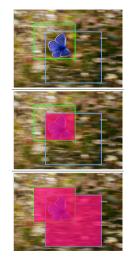

Figure 12: Top: reference (green), proposal (blue). Middle: Intersection (red). Bottom: Union (red). Image source: https://www.pixabay.com

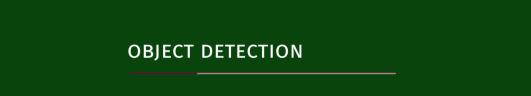

#### **CLASSES OF OBJECT DETECTION**

## **OD: Objectness detection**

- · Detect all objects in an image
- · Does not care about category

#### **SOD: Salient object detection**

- Inspired by human visual attention system
- Focus on a few informative image regions

### **COD: Category-specific object detection**

- Detect objects from predefined categories
- · Detect and classify object
- · This is the focus in this lecture

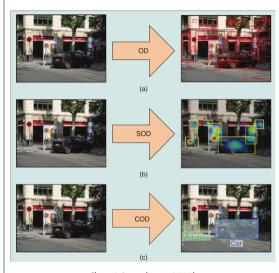

Figure 13: Source: [Han et al., 2018]

#### OBJECT DETECTION EVALUATION — MEAN AVERAGE PRECISION

- · Mean average precision (mAP) is a common evaluation metric in object detection
- · Each detected region (a bounding box) has a confidence score for each class
- $\cdot$  Set all detected regions with an IoU < T to be a false positive region, no matter the confidence score
- · Common threshold values are T=0.5
- · For each class, compute the Average Precision (AP)
  - · Sort detections by decreasing confidence
  - Compute precision and recall cumulatively as you "walk" from high confidence to low confidence
  - · Average all computed precision values by some method (will be discussed more in detail later)
- · Average the computed average precision scores over all classes

#### MEAN AVERAGE PRECISION EXAMPLE — INITIAL IMAGE

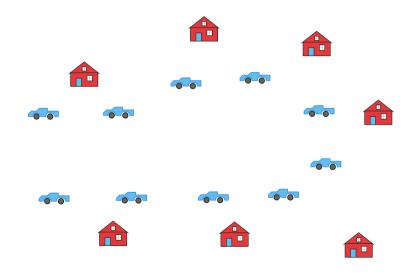

#### MEAN AVERAGE PRECISION EXAMPLE — REFERENCE

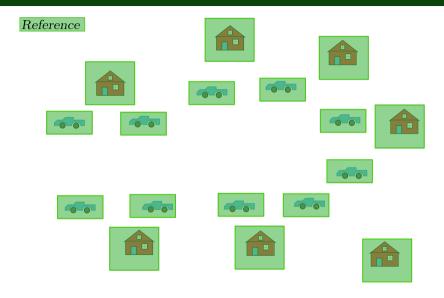

#### MEAN AVERAGE PRECISION EXAMPLE — REFERENCE AND PREDICTION

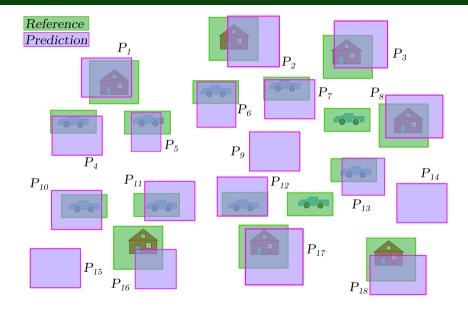

#### MEAN AVERAGE PRECISION EXAMPLE — INTERSECTION OVER UNION

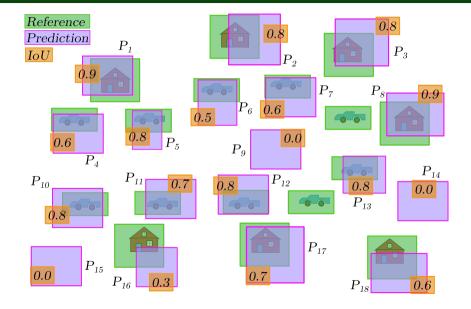

## MEAN AVERAGE PRECISION EXAMPLE — CLASS CONFIDENCES

|          | P cor | nfidence | R co | nfidence | <i>IoU</i> ≥ 0.5 |
|----------|-------|----------|------|----------|------------------|
|          | Car   | House    | Car  | House    |                  |
| $P_1$    | 0.1   | 0.9      | 0    | 1        |                  |
| $P_2$    | 0.3   | 0.7      | 0    | 1        | ✓                |
| $P_3$    | 0.3   | 0.7      | 0    | 1        | ✓                |
| $P_4$    | 0.6   | 0.4      | 1    | 0        | /                |
| $P_5$    | 0.7   | 0.3      | 1    | 0        | ✓                |
| $P_6$    | 0.5   | 0.5      | 1    | 0        | ✓                |
| $P_7$    | 0.8   | 0.2      | 1    | 0        | ✓                |
| _        | _     | _        | 1    | 0        | ×                |
| $P_8$    | 0.1   | 0.9      | 0    | 1        | /                |
| $P_9$    | 0.4   | 0.6      | _    | _        | ×                |
| $P_{10}$ | 0.8   | 0.2      | 1    | 0        | ✓                |
| $P_{11}$ | 0.6   | 0.4      | 1    | 0        | ✓                |
| $P_{12}$ | 0.9   | 0.1      | 1    | 0        | ✓                |
| _        | _     | _        | 1    | 0        | ×                |
| $P_{13}$ | 0.7   | 0.3      | 1    | 0        | ✓                |
| $P_{14}$ | 0.6   | 0.4      | _    | _        | ×                |
| $P_{15}$ | 0.5   | 0.5      | _    | _        | ×                |
| $P_{16}$ | 0.7   | 0.3      | 0    | 1        | ×                |
| $P_{17}$ | 0.2   | 0.8      | 0    | 1        | ✓                |
| $P_{18}$ | 0.4   | 0.6      | 0    | 1        | ✓                |

#### MEAN AVERAGE PRECISION — PRECISION / RECALL

- · We compute the precision and recall (sensitivity) for each class independently
- · First, we sort the predictions by decreasing confidence
- · Then, we compute the precision and recall for the different confidence levels
- The recall at a confidence level is the number of true positive predictions at this confidence level and above, divided by all reference positive instances
- The precision at a confidence level is the number of true positive predictions at this confidence level and above, divided by all proposed positive instances at this confidence level and above

## MEAN AVERAGE PRECISION EXAMPLE — PRECISION / RECALL FOR CAR

|          | P car confidence | R car | $IoU \ge 0.5$ | Recall         | Precision                                                                                                    |
|----------|------------------|-------|---------------|----------------|----------------------------------------------------------------------------------------------------|
| $P_{12}$ | 0.9              | 1     | /             | $\frac{1}{10}$ | $\frac{1}{1}$                                                                                                   |
| $P_{10}$ | 0.8              | 1     | ✓             | $\frac{2}{10}$ | $\frac{2}{2}$                                                                                                   |
| $P_7$    | 0.8              | 1     | ✓             | $\frac{3}{10}$ | $\frac{3}{3}$                                                                                                   |
| $P_{16}$ | 0.7              | 0     | X             | $\frac{3}{10}$ | $\frac{1}{1}$ $\frac{2}{2}$ $\frac{3}{3}$ $\frac{3}{4}$                                                         |
| $P_{13}$ | 0.7              | 1     | ✓             | $\frac{4}{10}$ | <u>4</u> 5                                                                                                    |
| $P_5$    | 0.7              | 1     | ✓             | $\frac{5}{10}$ | <u>5</u>                                                                                                    |
| $P_{14}$ | 0.6              | _     | ×             | $\frac{5}{10}$ | 4<br>5<br>5<br>5<br>5<br>7                                                                                      |
| $P_{11}$ | 0.6              | 1     | ✓             | $\frac{6}{10}$ | <u>6</u><br>8                                                                                                   |
| $P_4$    | 0.6              | 1     | ✓             | $\frac{7}{10}$ | $   \begin{array}{r}     \frac{6}{8} \\     \frac{7}{9} \\     \frac{7}{10} \\     \frac{8}{11}   \end{array} $ |
| $P_{15}$ | 0.5              | _     | ×             | $\frac{7}{10}$ | $\frac{7}{10}$                                                                                                  |
| $P_6$    | 0.5              | 1     | ✓             | $\frac{8}{10}$ | $\frac{8}{11}$                                                                                                  |
| $P_{18}$ | 0.4              | 0     | ✓             | $\frac{8}{10}$ | $\frac{8}{12}$                                                                                                  |
| $P_9$    | 0.4              | _     | ×             | $\frac{8}{10}$ | $\frac{8}{13}$                                                                                                  |
| $P_3$    | 0.3              | 0     | ✓             | $\frac{8}{10}$ | $\frac{8}{14}$                                                                                                  |
| $P_2$    | 0.3              | 0     | ✓             | $\frac{8}{10}$ | $\frac{8}{15}$                                                                                                  |
| $P_{17}$ | 0.2              | 0     | ✓             | $\frac{8}{10}$ | $\frac{8}{16}$                                                                                                  |
| $P_8$    | 0.1              | 0     | ✓             | $\frac{8}{10}$ | 8<br>16<br>8<br>17<br>8<br>18                                                                                   |
| $P_1$    | 0.1              | 0     | ✓             | $\frac{8}{10}$ | 8 18                                                                                                    |

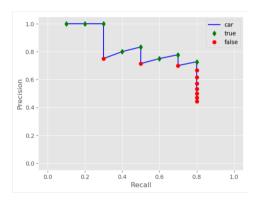

Figure 14: Left: Car predictions sorted by decreaseing confidence. Right: Corresponding precision-recall plot.

## MEAN AVERAGE PRECISION EXAMPLE — PRECISION / RECALL FOR HOUSE

|          | P house confidence | R house | $IoU \ge 0.5$ | Recall           | Precision                          |
|----------|--------------------|---------|---------------|------------------|------------------------------------|
| $P_1$    | 0.9                | 1       | /             | $\frac{1}{7}$    | $\frac{1}{1}$                      |
| $P_8$    | 0.9                | 1       | /             | 2<br>7           |                                    |
| $P_{17}$ | 0.8                | 1       | ✓             | 3 7              | 2<br>2<br>3<br>3                   |
| $P_2$    | 0.7                | 1       | ✓             |                  |                                    |
| $P_3$    | 0.7                | 1       | /             | 4<br>7<br>5<br>7 | 5 5                                |
| $P_9$    | 0.6                | _       | X             | <u>5</u>         | 4<br>4<br>5<br>5<br>5<br>5         |
| $P_{18}$ | 0.6                | 1       | ✓             | 6<br>7           | 67                                 |
| $P_6$    | 0.5                | 0       | ✓             | 67               | 6<br>8                             |
| $P_{15}$ | 0.5                | _       | X             | 67               |                                    |
| $P_4$    | 0.4                | 0       | /             | 67               | $\frac{\frac{6}{9}}{\frac{6}{10}}$ |
| $P_{11}$ | 0.4                | 0       | /             | 67               | $\frac{6}{11}$                     |
| $P_{14}$ | 0.4                | _       | X             | 67               | $\frac{6}{12}$                     |
| $P_5$    | 0.3                | 0       | /             | 67               | $\frac{6}{13}$                     |
| $P_{16}$ | 0.3                | 1       | X             | 67               | $\frac{6}{14}$                     |
| $P_{13}$ | 0.3                | 0       | /             | 67               | 6<br>15                            |
| $P_7$    | 0.2                | 0       | /             | 6<br>7           | $\frac{6}{16}$                     |
| $P_{10}$ | 0.2                | 0       | /             | 6<br>7           | $\frac{6}{17}$                     |
| $P_{12}$ | 0.1                | 0       | /             | 6<br>7           | 6 18                               |

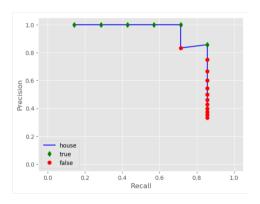

Figure 15: Left: House predictions sorted by decreasing confidence. Right: Corresponding precision-recall plot.

#### MEAN AVERAGE PRECISION — AVERAGING

- · We get the mean average precision by averaging the *Average Precision* (AP) over all classes
- The average precision is usually related to the area under the curve (AUC) made by graphing the precision vs recall.
- · Some common definitions of AP:
  - · The area under the precision / recall curve
  - The area under the interpolated precision / recall curve
- · See e.g. [Everingham et al., 2015] for more info

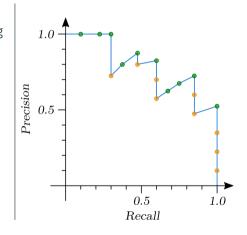

#### MEAN AVERAGE PRECISION — AP FROM AUC

- Compute the true area under the precision / recall curve
- · Area of the blue region in the figure to the right
- E.g. used in the PASCAL VOC object detection competition from 2010 and onwards
- · Common to use the trapezoidal rule to compute the area
- Can also use a simpler estimate (e.g. in sklearn.metrics.average\_precision\_score)

$$AP = \sum_{n=2}^{N} (r_n - r_{n-1})p_n \tag{1}$$

for (precision, recall) entries  $\{(p_1, r_1), (p_2, r_2), \dots, (p_N, r_N)\}$ 

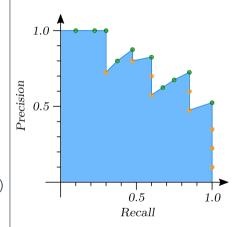

### MEAN AVERAGE PRECISION — AP FROM INTERPOLATED AUC

· Interpolate the precision / recall curve

$$p_{\mathsf{interp}}(r) = \max_{\tilde{r}: \tilde{r} \ge r} p(\tilde{r})$$

where  $p(\tilde{r})$  is the precision at recall  $\tilde{r}$ .

 Take the average of the interpolated precision at evenly sampled recall values

$$AP = \frac{1}{11} \sum_{r \in \{0.0, 0.1, \dots, 1.0\}} p_{\text{interp}}(r)$$

- Used in the PASCAL VOC object detection challenge up until 2009
- · Intended to reduce the impact of "wiggles" in the precision / recall curve
- · Downside: Can be too crude

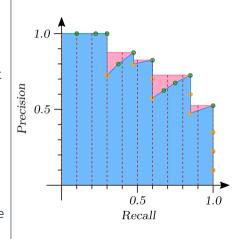

# MEAN AVERAGE PRECISION EXAMPLE — AVERAGING OVER CLASSES

- $\cdot$  Using eq. (1) to compute AP, we get
  - · Car class:  $AP_{\rm car} \approx 0.5888$
  - · House class:  $AP_{\rm car} \approx 0.6939$
- $\cdot$  The mean of the two is then  $mAP \approx 0.6414$

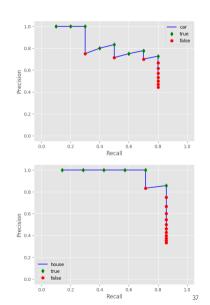

# BOUNDING BOX REGRESSION FOR OBJECT DETECTION

- · Impractical to encode a bounding box  $b = [b_x, b_y, b_h, b_w]$  for every class
- · Every image would need a custom number of outputs

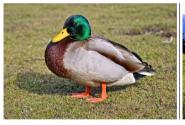

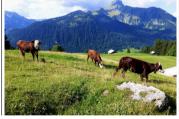

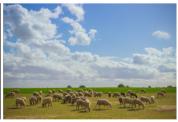

Figure 17: Image source: https://www.pixabay.com

#### SLIDING WINDOW OBJECT DETECTION

- Train a classification net on images tightly cropped around objects
- Slide a window (of multiple sizes) over the image you want to detect objects in
- · Give each pixel a score based on the trained classification net on each window
- · Ok for cheap classification methods
- · Very slow for CNN classification

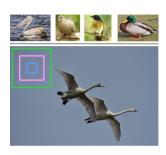

Figure 18: Image source: https://www.pixabay.com

- Convolutional implementation can fix the efficiency problem (see e.g. OverFeat method)
- Still not very precise bounding boxes

#### REGION PROPOSAL DETECTION

- · A subclass of object detection methods
- · Use a separate method to find candidate regions
- · Filter out regions without an object, or redundant, overlapping regions with an object
- Classify these regions and refine region boundary

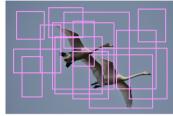

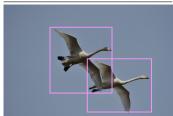

Figure 19: Image source: https://www.pixabav.com

#### R-CNN — OVERVIEW

- · Originally proposed in [Girshick et al., 2014]
- · Combines region proposals and convolutional neural networks
- · Consists of three modules:
  - For each image, propose a set of category-independent regions
  - Extract a fixed-length feature vector from each region using a CNN
  - Classify the feature vectors with a class-specific linear SVM

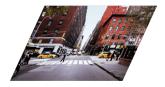

Figure 20: Image source: https://www.pixabay.com

- · Propose regions ( $\sim 2000$ )
  - · In the original publication they use selective search [Uijlings et al., 2013]

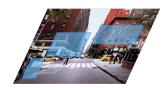

Figure 21: Image source: https://www.pixabay.com

- · Propose regions ( $\sim 2000$ )
  - In the original publication they use *selective* search [Uijlings et al., 2013]
- · Warp the regions (regardless of shape) to a fixed size

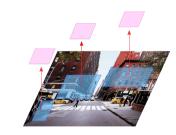

Figure 22: Image source: https://www.pixabay.com

<sup>&</sup>lt;sup>1</sup>Pretrained on ImageNet, finetuned to Pascal VOC, see paper for details

- · Propose regions ( $\sim 2000$ )
  - · In the original publication they use selective search [Uijlings et al., 2013]
- · Warp the regions (regardless of shape) to a fixed size
- · Feature extraction
  - · Feed the warped regions into a pretrained CNN
  - · Output a 4096-dimensional feature vector

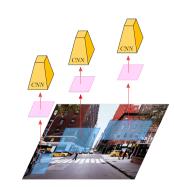

Figure 23: Image source: https://www.pixabay.com

<sup>&</sup>lt;sup>1</sup>Pretrained on ImageNet, finetuned to Pascal VOC, see paper for details

- · Propose regions ( $\sim 2000$ )
  - In the original publication they use *selective* search [Uijlings et al., 2013]
- · Warp the regions (regardless of shape) to a fixed size
- · Feature extraction
  - · Feed the warped regions into a pretrained CNN
  - · Output a 4096-dimensional feature vector
- · A pretrained SVM scores each region
- · Reject regions with non-maximum suppression
- Tune bounding boxes with a pretrained regression model

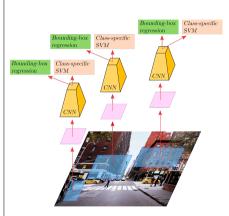

Figure 24: Image source: https://www.pixabay.com

#### Non-max suppression

- · Important step in several object detection algorithms
- $\cdot$  Remove all boxes with associate objectness  $c_0$  smaller than some threshold, say  $c_0 < 0.6$
- For each class  $i = 1, 2, \ldots, n$ 
  - · Create a list of unseen regions  $U_i$  that contains all the regions in the image
  - $\cdot$  Create an empty list of regions to keep  $K_i$
  - · While there are regions left in  $U_i$ 
    - $\cdot$  Find the most probable region  $R_{
      m max}$
    - $\cdot$   $R_{
      m max}$  can be the region with highest value of  $c_0c_i$  (or some similar criterion)
    - Remove all regions that overlaps with  $R_{
      m max}$  (e.g. with iou>0.5), from  $U_i$
    - · Move  $R_{\max}$  from  $U_i$  to  $K_i$

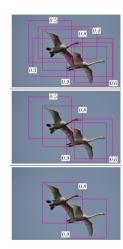

Figure 25: Top: Original. Middle: Too low  $c_0$  removed. Bottom: iou>0.5 removed. Image source: https://www.pixabay.com

- · Publication: [Girshick, 2015]
- · The original R-CNN is slow and expencive:
  - · Multi-stage pipeline
  - · Classify each proposed region with a CNN
  - · Intermediate feature maps are stored, takes a lot of space
- $\cdot$  Fast R-CNN manages to save computation by first feeding the entire image into a CNN

· Get region proposals (as in R-CNN)

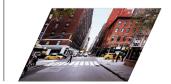

- · Get region proposals (as in R-CNN)
- · Run a CNN on the entire image

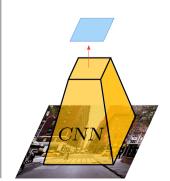

- · Get region proposals (as in R-CNN)
- · Run a CNN on the entire image
- · Project region proposals (ROIs) onto output CNN feature map

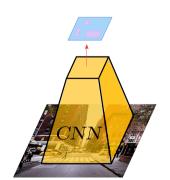

- · Get region proposals (as in R-CNN)
- · Run a CNN on the entire image
- · Project region proposals (ROIs) onto output CNN feature map
- · ROI pooling layer

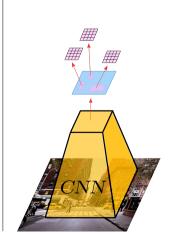

- · Get region proposals (as in R-CNN)
- · Run a CNN on the entire image
- Project region proposals (ROIs) onto output CNN feature map
- · ROI pooling layer
- Feed the fixed-sized pooled region to fully connected layers
- · One softmax output for class prediction
- · One regression output for the bounding box prediction

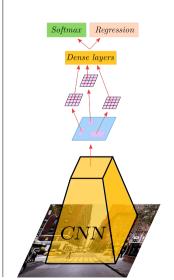

- · Get region proposals (as in R-CNN)
- · Run a CNN on the entire image
- · Project region proposals (ROIs) onto output CNN feature map
- · ROI pooling layer
- Feed the fixed-sized pooled region to fully connected layers
- · One softmax output for class prediction
- $\cdot$  One regression output for the bounding box prediction
- · Multi-task loss

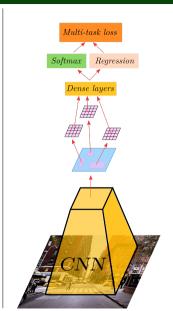

# REGION OF INTEREST (ROI) POOLING

- · Max-pooling on input of non-uniform size
- · Often used when extracting features for regions
- · One list of region descriptors:  $(b_r, b_c, b_h, b_w)$  for every region
- · One, shared feature map
- $\cdot$  ROI-pooling partitions the box region into a S imes S grid
- · Extracts the max in each grid cell
- $\cdot$  This results in a  $S\times S$  matrix, no matter the input shape

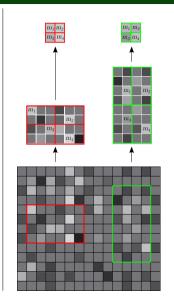

- · Publication: [Ren et al., 2016]
- · With Fast R-CNN, the region proposal is the bottleneck
- · Faster R-CNN introduces a Region Proposal Network (RPN)
- · Consists of two modules:
  - · A fully convolutional RPN
  - · The Fast R-CNN detection network
- · The RPN "tells Fast R-CNN where to look"
- · The RPN and the detection network share layers

#### **ANCHOR BOXES**

- · A location have multiple boxes in different sizes and shapes
- · Spread these anchor locations around an image
- · Anchor shapes can be task-specific
- · Training/labeling: Every anchor box is labeled as containing an object or not
- · The overlap between the anchor box and reference box determines the label

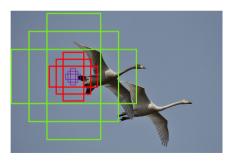

# REGION PROPOSAL NETWORK (RPN)

- · A small network that scans the anchor boxes
- · Predicts if an anchor box contain an object
- · Refines the anchor box region boundary
- · The regions with highest confidence of containing an object is kept
- · Non-maximum suppression handles overlap
- · These proposal regions go on to the next stage

## FASTER R-CNN — COMPLETE PICTURE

- · The CNN extracts features
- · Features are used by the RPN
- The RPN proposes regions to a detection network (like Fast-RCN)
- · The detection network uses the same features as the RPN
- · Training:
  - · Alternate between RPN and detection network training
  - · Or, train them jointly

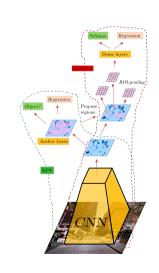

## **YOLO**

- · Publication: [Redmon et al., 2016]
- · Very fast (about  $100 \times$  faster than Fast R-CNN)
- · Not as accurate as the most accurate methods

## YOLO — GRID

- · Partition image into  $S \times S$  grid
- A grid cell is responsible for detecting an object with center point in that grid cell
- $\cdot$  Each grid predicts B bounding boxes, and a confidence score for each box
- $\cdot$  Confidence:  $c_0 \cdot iou$ (reference box, predicted box) (zero if there is no reference box in that cell)

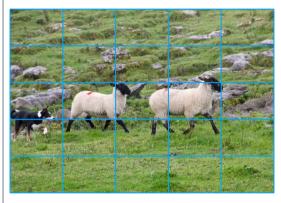

Figure 26: Image source: https://www.pixabay.com

## YOLO — PREDICTION VECTOR

- . The target vector has then the shape  $(S,S,5\cdot B+N_c)$
- · For each cell:
  - · One set of parameters  $(c_0,b_r,b_c,b_h,b_w)$ , for every bounding box
  - · A set of class parameters  $(c_1, c_2, \ldots, n_c)$
- Can train against the target vector with a conventional CNN
- Limitation: One cell can predict B objects of the same class
- Extension: Use multiple anchor boxes, each with an associated class

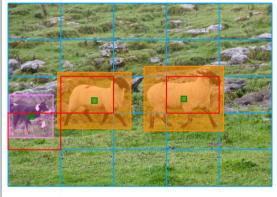

Figure 27: Image source: https://www.pixabay.com

# **OBJECT DETECTION** — SUMMARY

- · A challenging problem
- · Impressive progress the last few years
- · More recent methods
  - · R-FCN
  - $\cdot$  SSD

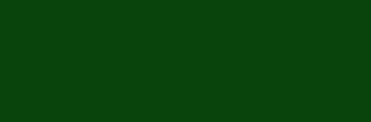

**SEMANTIC SEGMENTATION** 

### SEMANTIC SEGMENTATION

- · Classify every pixel in an image
- · Differentiate between classes
- Do not differentiate between multiple instances of the same class

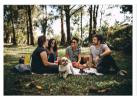

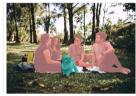

Figure 28: Top: Original. Bottom: Segmented. Image source: https://www.pexels.com

### **SLIDING WINDOW CLASSIFICATION**

- · Select a small window
- · Classify this image
- · Assign the center pixel of this window the most probable class
- · Repeat for all pixels in the image
- · Very inefficient
- · Misses larger image context

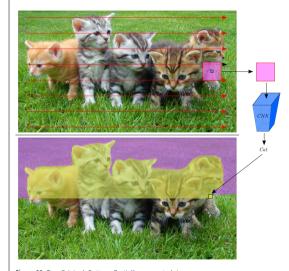

Figure 29: Top: Original. Bottom: Partially segmented. Image source: https://www.pexels.com

#### CNN MULTIPLE PIXEL CLASSIFICATION

- · Segment image all at once
- · Input image shape:  $H \times W \times C$
- · Output layer shape:  $H \times W \times N_c$ , where  $N_c$ : number of classes
- · Pixel-wise cross entropy loss
  - · Softmax over channels at a pixel location
  - · Repeat, and average over all pixels
- · Very expensive on computation and memory

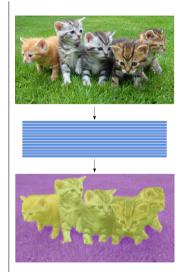

Figure 30: Top: Original. Bottom: Segmented. Image source: https://www.pexels.com

#### DOWNSAMPLING AND UPSAMPLING

- · Segment image all at once
- · Input image shape:  $H \times W \times C$
- · Output layer shape:  $H \times W \times N_c$ , where  $N_c$ : number of classes
- Spatial downsampling followed by upsampling (encoding, decoding)
- · Pixel-wise cross entropy loss
  - · Softmax over channels at a pixel location
  - · Repeat, and average over all pixels
- · Different upsampling techniques

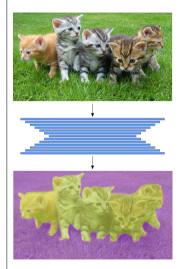

Figure 31: Top: Original. Bottom: Segmented. Image source: https://www.pexels.com

## SIMPLE UNPOOLING

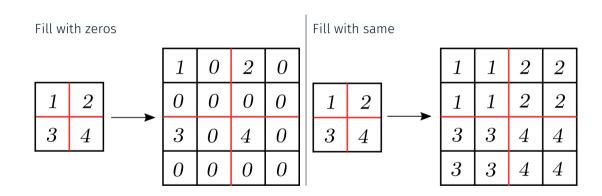

## MAX UNPOOLING

Remember max locations from max pool downsampling. Reverse this on the "opposite" layer

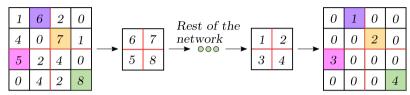

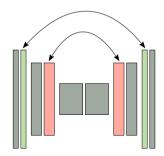

# INTERPOLATION UPSAMPLING

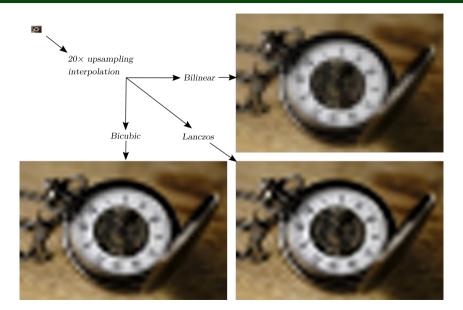

### TRAINABLE UPSAMPLING

- · Upsampling convolution
- · In depth convolution tutorial here
- · Can learn kernel parameters as with regular convolution

## TRANSPOSED CONVOLUTION

- · Can view convolution as a matrix-matrix multiplication
- Transposed convolution gets its name by transposing this operation
- · Also called
  - · fractionally strided convolution
  - · econvolution (this is a misnomer)

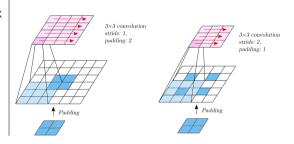

# **FCN**

- · Publication: [Long et al., 2014]
- · Early adaptor of segmentation with end-to-end trained CNNs
- · Uses learnable transposed convolution in upsampling

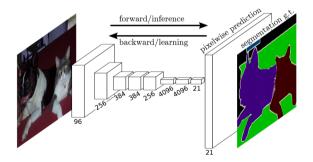

Figure 32: FCN architecture. Image source: [Long et al., 2014]

## FCN — SKIP CONNECTIONS

- · Aggressive upsampling leads to course segmentation result
- · Combine upsampling from different parts in the layer
- · Each with different upscaling

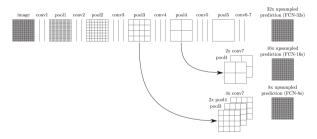

Figure 33: FCN architecture with different upsampling strategies. Image source: [Long et al., 2014]

# **U-NET**

- · Publication: [Ronneberger et al., 2015]
- · Contraction: Ordinary convolution and pooling layers
- · Expansion: Concatenation of
  - · Cropped feature maps from contraction phase (gray arrows)
  - · Transposed convolution from previous layer

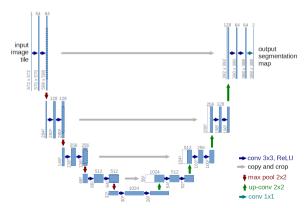

## **DILATED CONVOLUTION**

- Insert spacing between convolution kernel cells (dilation rate)
- · Also called
  - · convolution with holes
  - · A-trous convolution (a trous is french for with holes)

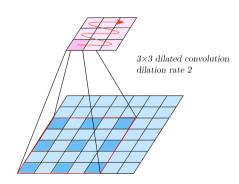

## **DEEPLAB**

- · Publication: [Chen et al., 2016]
- · VGG16 or ResNet as base networks
- · Employs dilated convolution in upsampling
- $\cdot$  v3 currently holds top position on the PASCAL VOC segmentation leaderboard

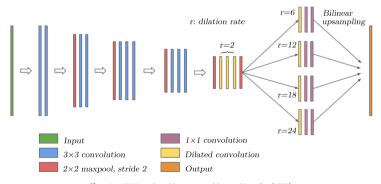

Figure 34: VGG16 version with atrous spatial pyramid pooling (ASPP)

# Example: Tumor delineation — input

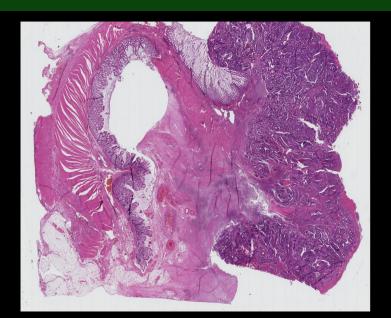

# Example: Tumor delineation — prediction

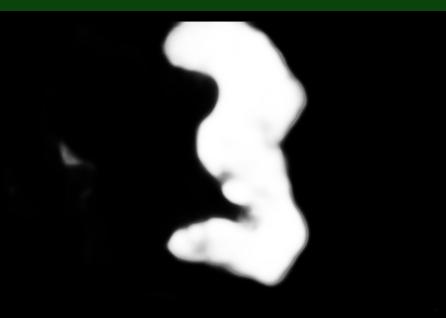

# Example: Tumor delineation — prediction and reference

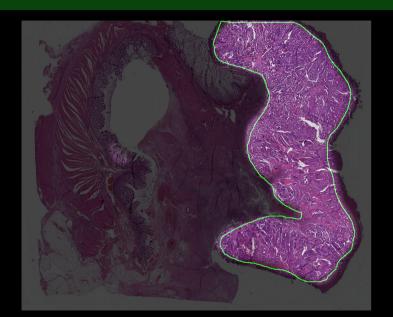

# SEGMENTATION — ARGMAX

- · Normally, convnet-segmentation methods outputs a probability map for each class
- · Need to assign *one* label to each pixel (segment the image)
- · Could use arg-max over classes for each pixel
- · Pros:
  - · Simple
  - · Fast
- · Cons:
  - · Ugly
  - · Inaccurate
- · Very common to use Dense Conditional Random Fields

# SEGMENTATION — CONDITIONAL RANDOM FIELDS

- · Fast implementation: Efficient Inference in Fully Connected CRFs with Gaussian Edge Potentials
- · Use information from the output probability map
- · Also takes into account features from the input image, such as color in neighbouring pixels

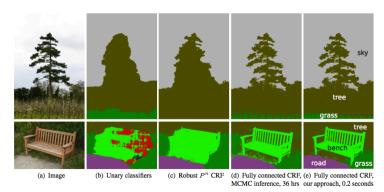

# Example: Tumor delineation — segmentation and reference

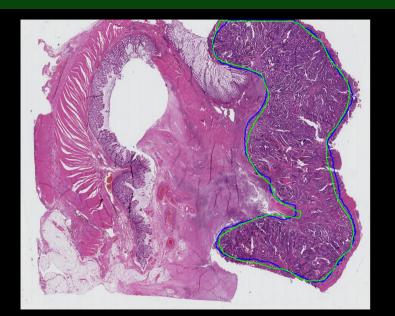

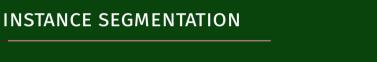

#### INSTANCE SEGMENTATION

- Image segmentation with discrimination between instances of the same class
- Combines object detection and semantic segmentation
- More difficult than standard semantic segmentation

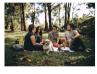

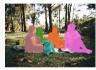

Figure 36: Top: Original. Bottom: Segmented. Image source: https://www.pexels.com

## MASK R-CNN

- · Publication: [He and Girshick, 2017]
- · Extends Faster R-CNN
- · Faster R-CNN outputs a class label and a bounding box offset for each detected region
- · Mask R-CNN in addition outputs one object mask for each class
- · The object mask is produced by a small segmentation network (e.g. FCN)
- · The segmentation is performed independently in each class
- $\cdot$  Substitutes the ROI pooling with a location-preserving ROI alignment layer

# MASK R-CNN

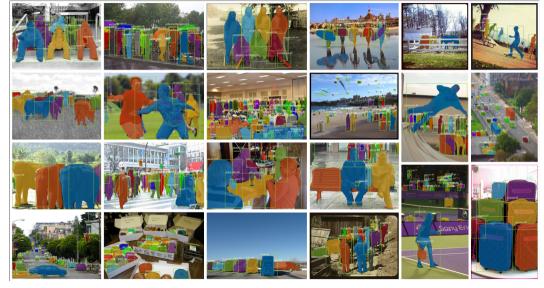

Figure 37: Mask R-CNN results [He and Girshick 2017]

#### REFERENCES I

- Liang-Chieh Chen, George Papandreou, Iasonas Kokkinos, Kevin Murphy, and Alan L. Yuille. Deeplab: Semantic image segmentation with deep convolutional nets, atrous convolution, and fully connected crfs. *arXiv preprint*, pages 1–10, 2016.
- Mark Everingham, Luc Van Gool, Christopher K I Williams, John Winn, and Andrew Zisserman. The P ASCAL Visual Object Classes (VOC) Challenge. *International Journal of Computer Vision*, 88:303–338, 2009. doi: 10.1007/s11263-009-0275-4.
- Mark Everingham, S. M. Ali Eslami, Luc Van Gool, Christopher K. I. Williams, John Winn, and Andrew Zisserman. The pascal visual object classes challenge: A retrospective. *IJCV*, 2015.
- Ross Girshick. Fast R-CNN. arXiv preprint, pages 1-9, 2015.
- Ross Girshick, Jeff Donahue, Trevor Darrell, and Jitendra Malik. Rich feature hierarchies for accurate object detection and semantic segmentation. *CVPR2014*, pages 1–8, 2014.

#### REFERENCES II

Junwei Han, Dingwen Zhang, Gong Cheng, Nian Liu, and Dong Xu. Advanced deep-learning techniques for salient and category-specific object detection. *IEEE Signal Processing Magazine*, 35:84–100, 2018.

Kaiming He and Ross Girshick. Mask R-CNN. arXiv preprint, pages 1–10, 2017.

P Krähenbühl and Vladlen Koltun. Efficient Inference in Fully Connected CRFs with Gaussian Edge Potentials Supplementary Material. *arXiv preprint*, pages 1–4, 2011.

Jonathan Long, Evan Shelhamer, and Trevor Darrell. Fully convolutional networks for semantic segmentation. *arXiv preprint*, pages 1–10, 2014.

Joseph Redmon, Santosh Divvala, Ross Girshick, and Ali Farhadi. You Only Look Once: Unified, Real-Time Object Detection. *arXiv preprint*, 2016.

Shaoqing Ren, Kaiming He, Ross Girshick, and Jian Sun. Faster R-CNN: Towards Real-Time Object Detection with Region Proposal Networks. *arXiv* preprint, pages 1–14, 2016.

#### REFERENCES III

- Olaf Ronneberger, Philipp Fischer, and Thomas Brox. U-net: Convolutional networks for biomedical image segmentation. *arXiv preprint*, pages 1–8, 2015.
- J. Uijlings, K. van de Sande, T. Gevers, and A. Smeulders. Selective search for object recognition. *IJCV*, 2013.

QUESTIONS?